Jenkins [Manually](http://afiles.ozracingcorp.com/document.php?q=Jenkins Manually Disable Plugin) Disable Plugin >[>>>CLICK](http://afiles.ozracingcorp.com/document.php?q=Jenkins Manually Disable Plugin) HERE<<<

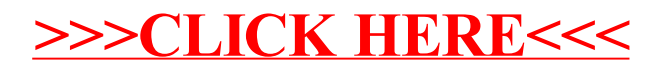